# **VARI 3 VARI 3 STRUCTURES ARBORESCENTES ARBORESCENTES**

# **PLAN**

• **Arbres binaires**

• **Arbres généraux**

• **Files de priorité et Tas**

# **3.1 ARBRES BINAIRES ARBRES BINAIRES**

# **"arbre" en informatique = "arbre enraciné" (rooted tree) = arborescence en théorie des graphes**

*Ex: arbre généalogique, tournois, arbre des espèces animales, …*

#### **arborescence binaire: chaque sommet ou nœud a au plus 2 successeurs ou fils dont il est le père**

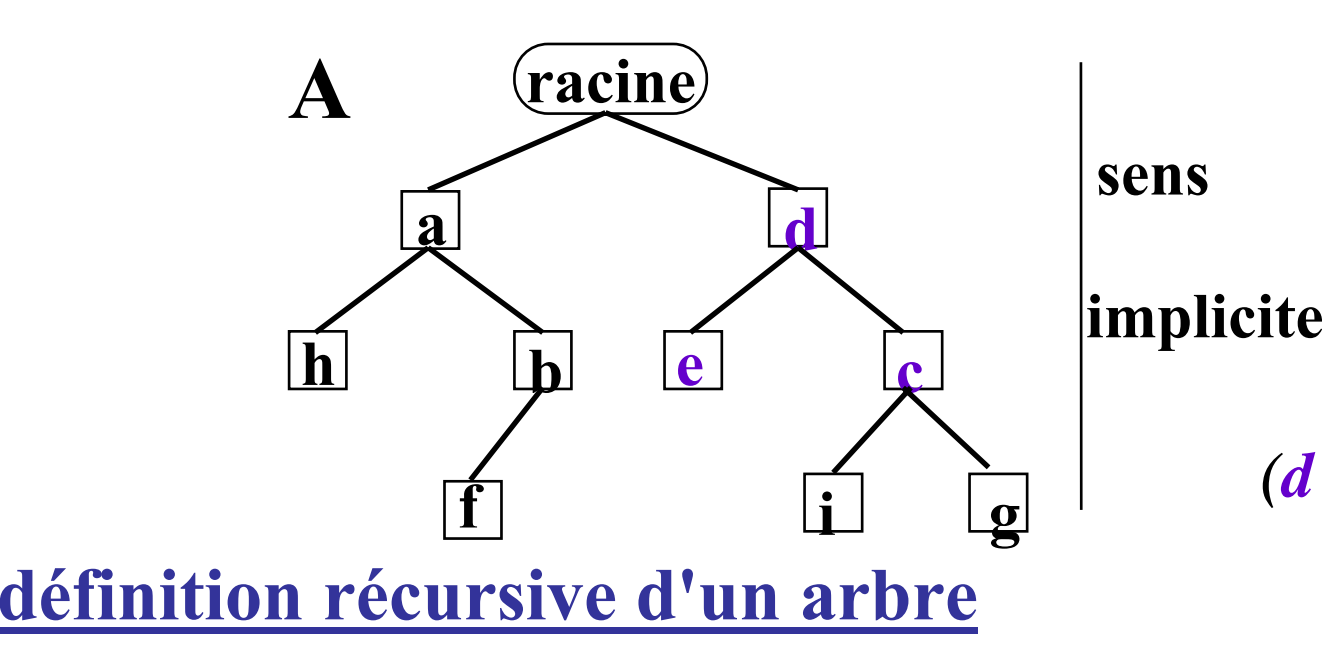

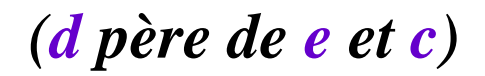

**ensemble vide**

**ou**

**ensemble forméd'une racine et d'un sous-arbre droit et d'un sous arbre gauche**

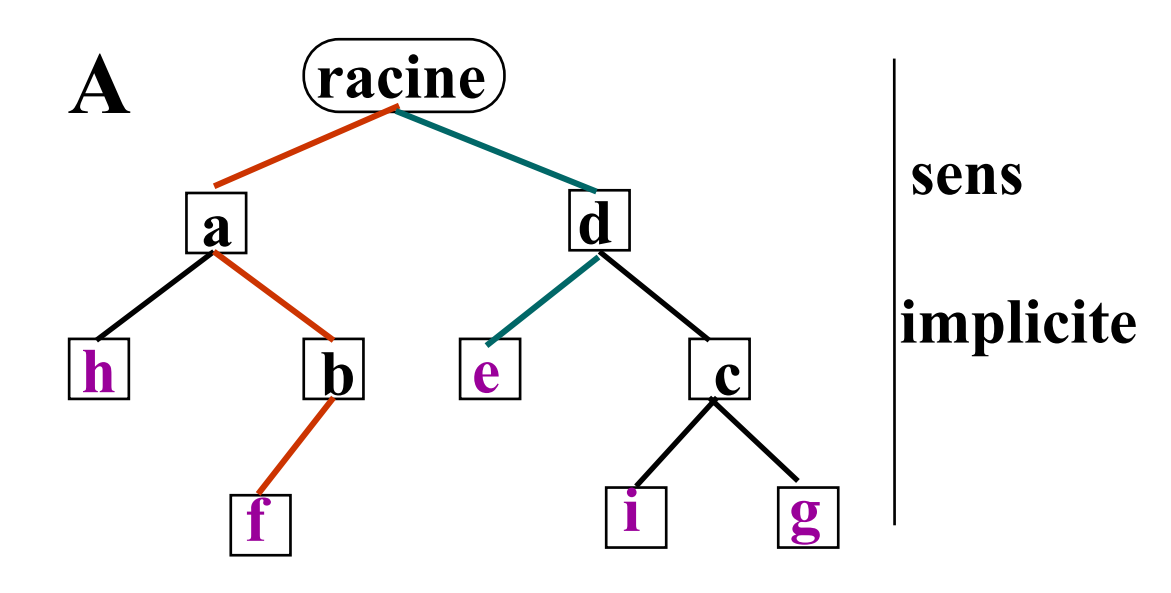

**feuille: nœud sans fils** (h,f,e,i,g)

# **branche: chemin de la racine à une feuille**  $(r-d-e)$

**hauteur (ou profondeur): longueur de la plus longue branche** *(ex:* r-a-b-f *donc h(A)=3)*

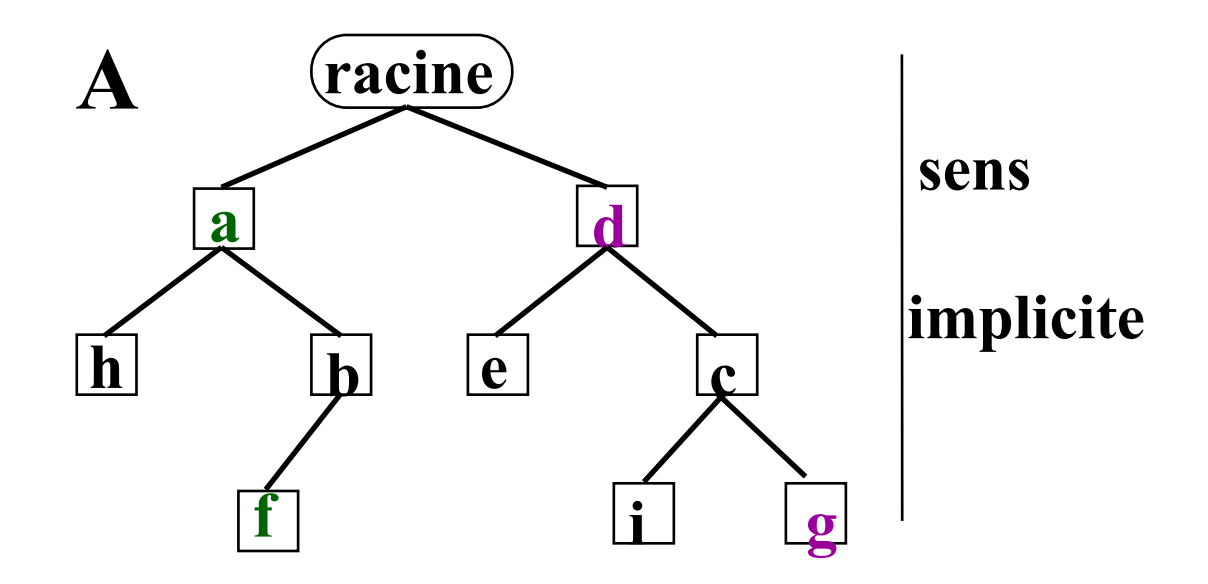

**ascendant de x: nœud situé sur le chemin de r à x** *(d ascendant de g)*

**descendant de x: nœud t.q.** ∃ **un chemin de x à ce nœud** *(f descendant de a)*

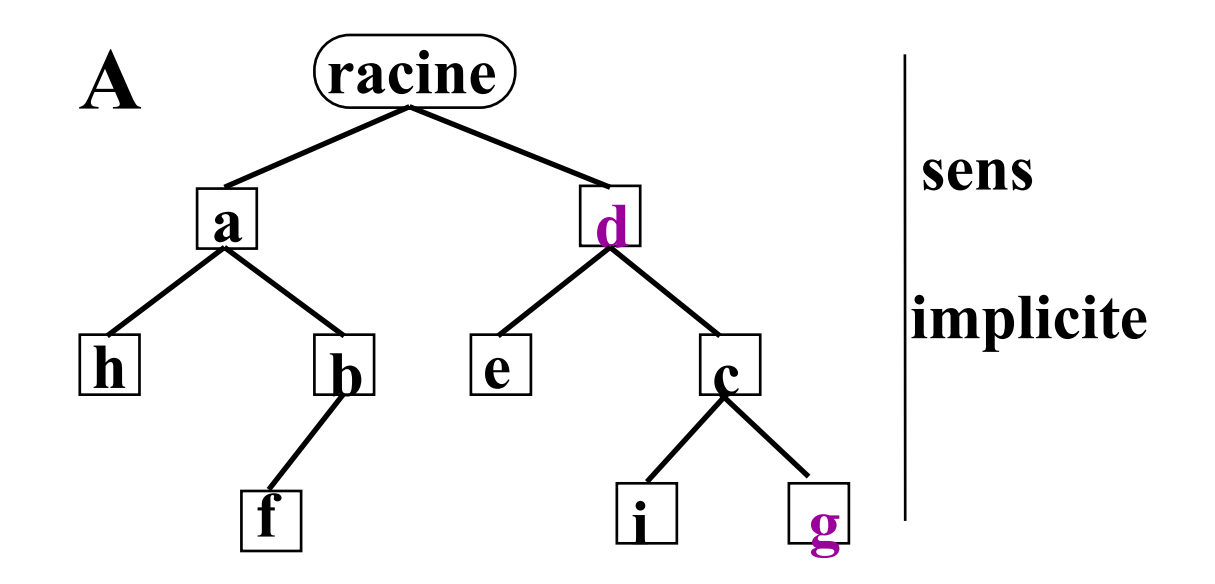

#### **3.1.1 REPRÉSENTATION 3.1.1 REPRÉSENTATION**

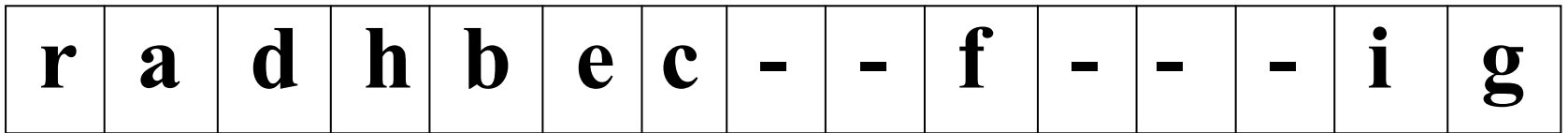

*Dans tout ce chapitre nous supposerons que les tableaux sont indicés de 1 à n (et non de 0 à n-1)*

# **3.1.1 REPRÉSENTATION 3.1.1 REPRÉSENTATION**

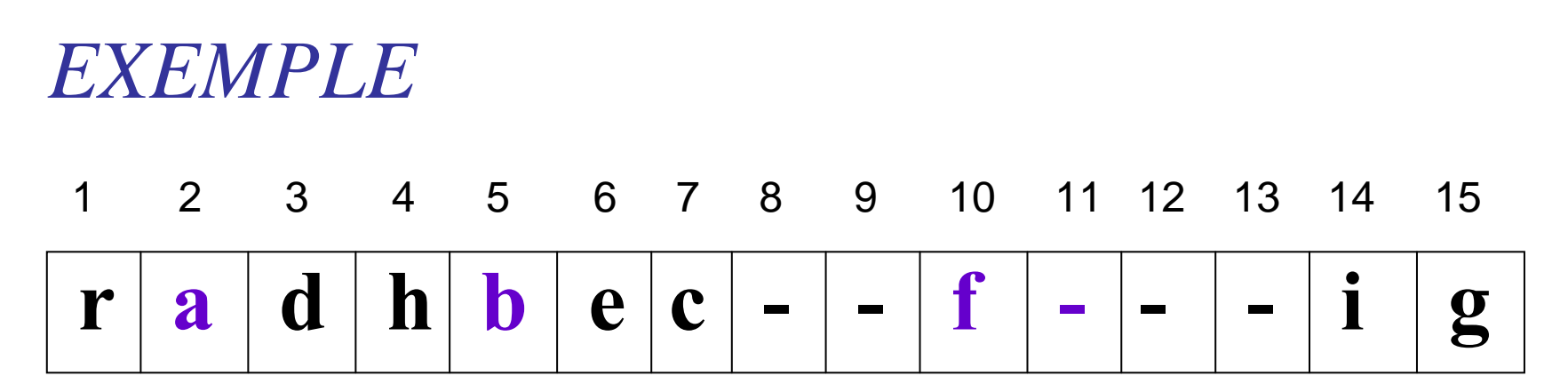

#### *b est en 5*

*ses fils sont en (2 <sup>x</sup>5=) 10 et (2 <sup>x</sup>5+1=) 11 ce sont donc f et -, soit un seul fils (gauche): f*

*son père est en (5/2=)2***, <sup>c</sup>'est donc**  *a*

# **3.1.1 REPRÉSENTATION 3.1.1 REPRÉSENTATION**

• **représentation par un tableau**

# **T\_arbre: tableau [ ] de Elt sommet I** → **fils en 2.I et 2.I+1** → **père en I/2**

**parcours facile de l'arbre place mémoire perdue**

#### **ARBRE BINAIRE PARFAIT**

**toutes les feuilles sont situées sur 2 niveaux au plus, les feuilles du dernier niveau sont groupées sur la gauche**

<sup>→</sup>**pas de place mémoire perdue**

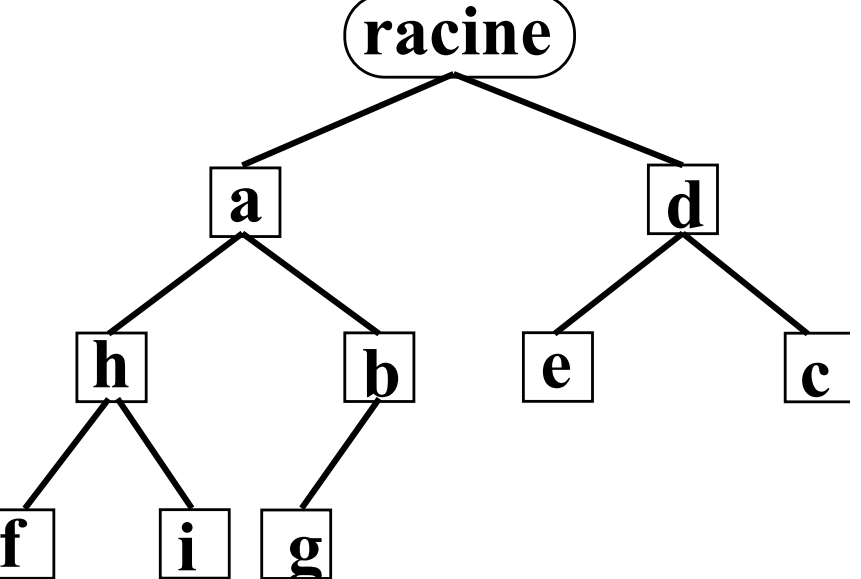

*EXEMPLE*

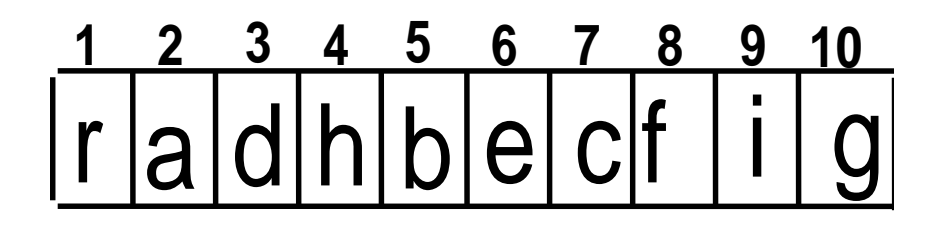

#### **Un "noeud" contient un élément et deux pointeurs**

**x élément de la classe Elt gauche pointeur vers le sous-arbre fils gauche (null si il n'existe pas) droit pointeur vers le sous-arbre fils droit (null si il n'existe pas)**

**Remontée:** haut pointeur vers le père

**classe Arbre { Elt valeur; Arbre filsgauche; Arbre filsdroit;**

```
Arbre (Elt element, Arbre gauche, Arbre droit){
  this.valeur = element;
  this.filsgauche = gauche;
  this.filsdroit = droit;
  }
```
**//les méthodes**

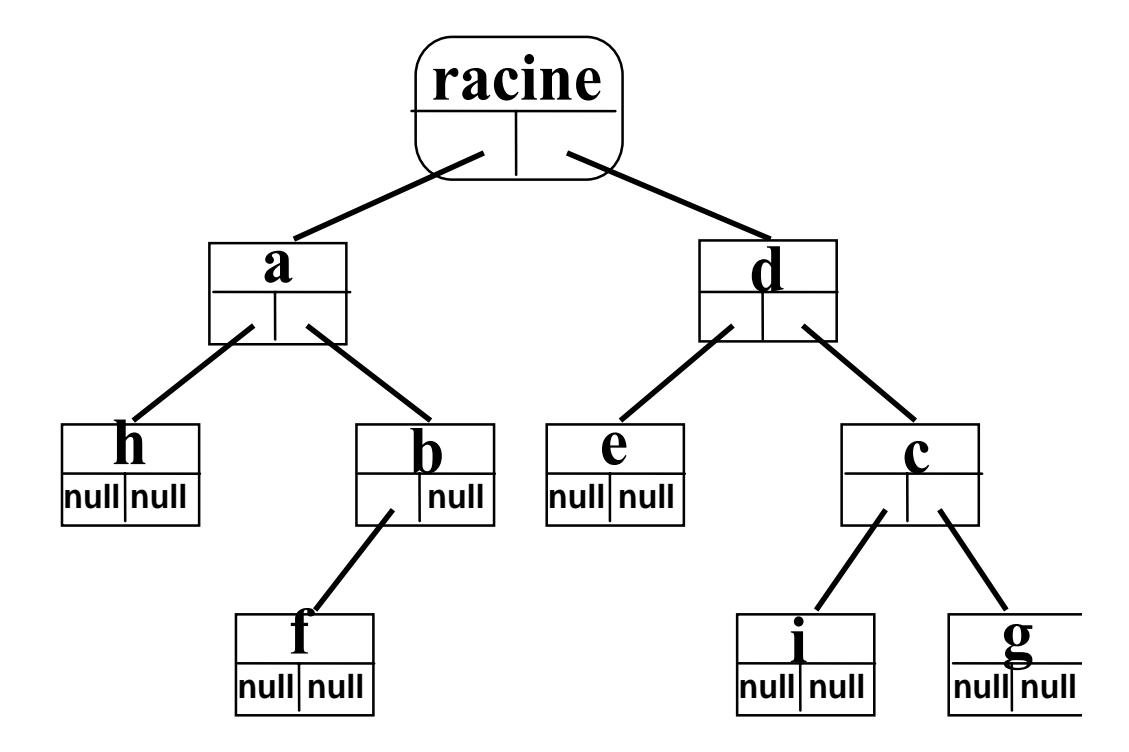

## **3.1.2 HAUTEUR HAUTEUR**

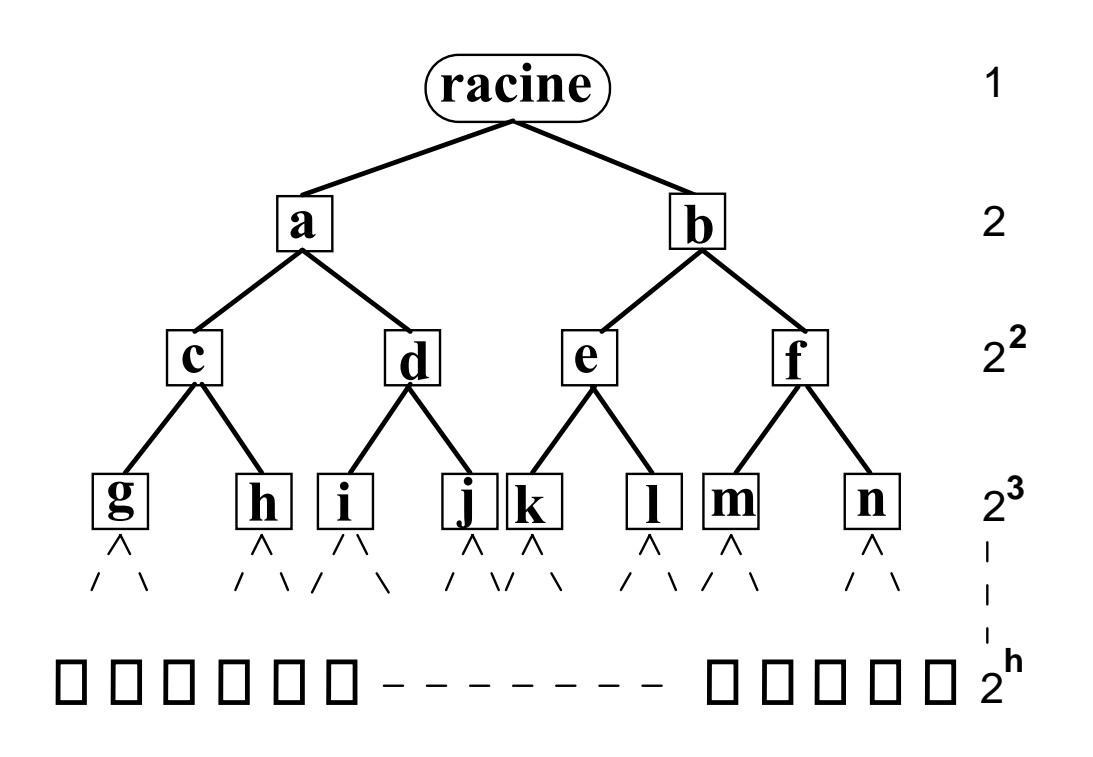

**Nombre d'éléments = N** ≤ **1 + 2 + 2<sup>2</sup> +2<sup>3</sup> + ... + 2h**  $N \le 2^{h+1} - 1$  soit  $h \ge log_2$  $h \ge log_2(N+1) - 1$ 

#### **3.1.3 PARCOURS D'ARBRES PARCOURS D'ARBRES**

#### **parcours en profondeur (**back-track)

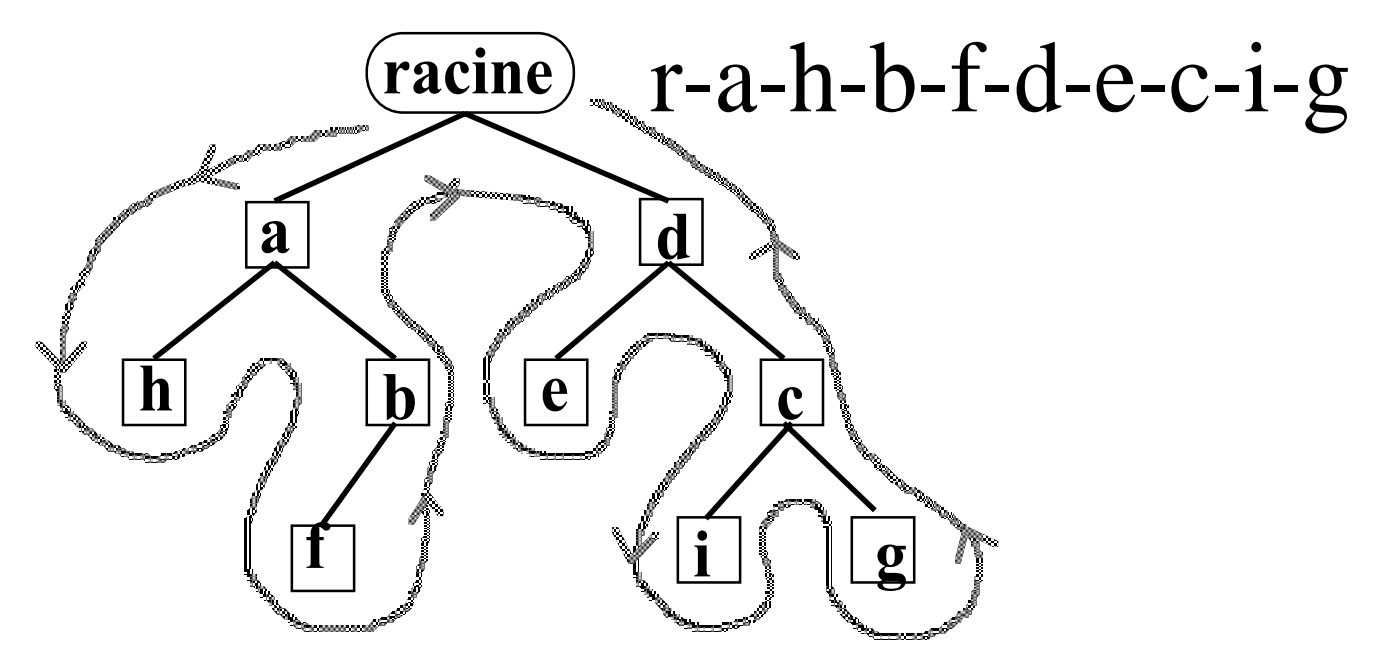

**programmation de l'exploration facile à l'aide d'une pile ou de la récursivité Soit un traitement à faire en tout nœud d'unarbre** 

#### **programme récursif:**

#### void **traitement (arbre)** début

# **traiter\_la\_racine\_de\_arbre;**  $\mathbf{s}$ **i** gauche  $\neq$  null alors **traitement(gauche);**

finsi;

 $\mathrm{si}\,$  **droit**  $\neq$  **null** alors **traitement(droit);**

finsi;

fin

*remarque: depuis un nœud on n'accède qu'à ses fils*

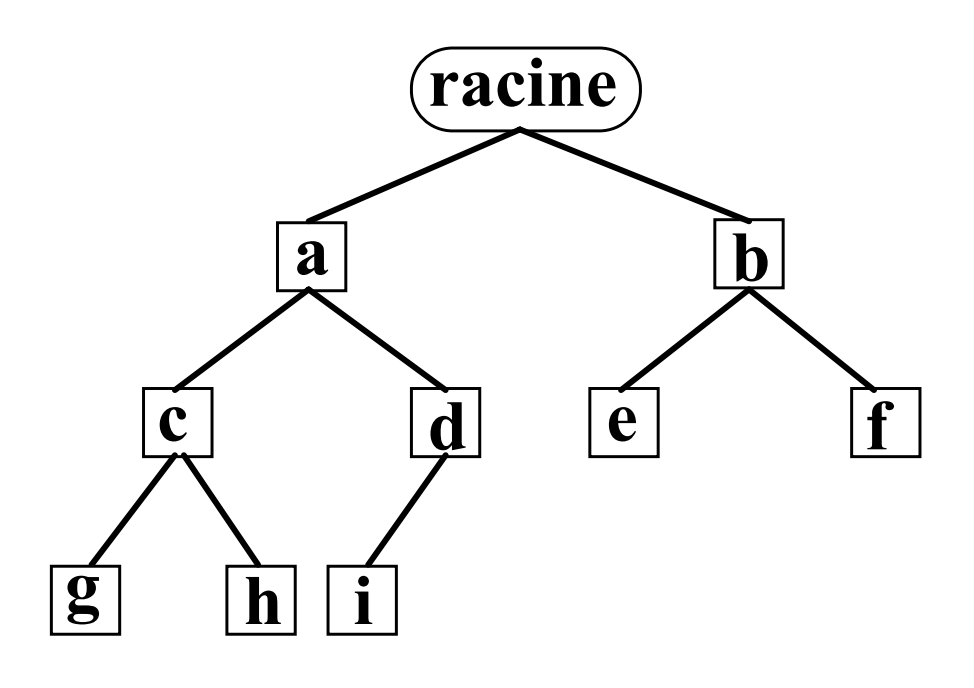

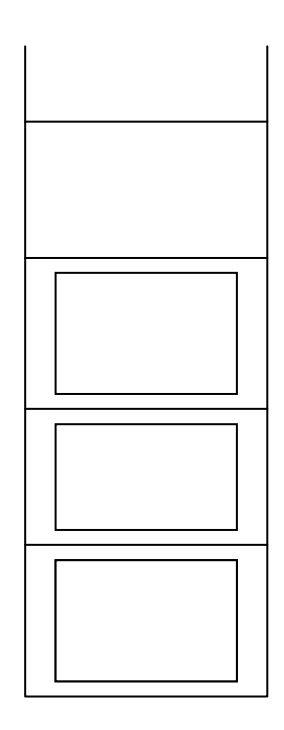

Empiler b Traiter a Empiler h Traiter g | Empiler f Traiter e Sommet Dépiler Traiter d | Pile vide: fin

Traiter i

Empiler d Traiter c | Sommet Dépiler traiter b Sommet Dépiler Traiter h | Sommet Dépiler Traiter f

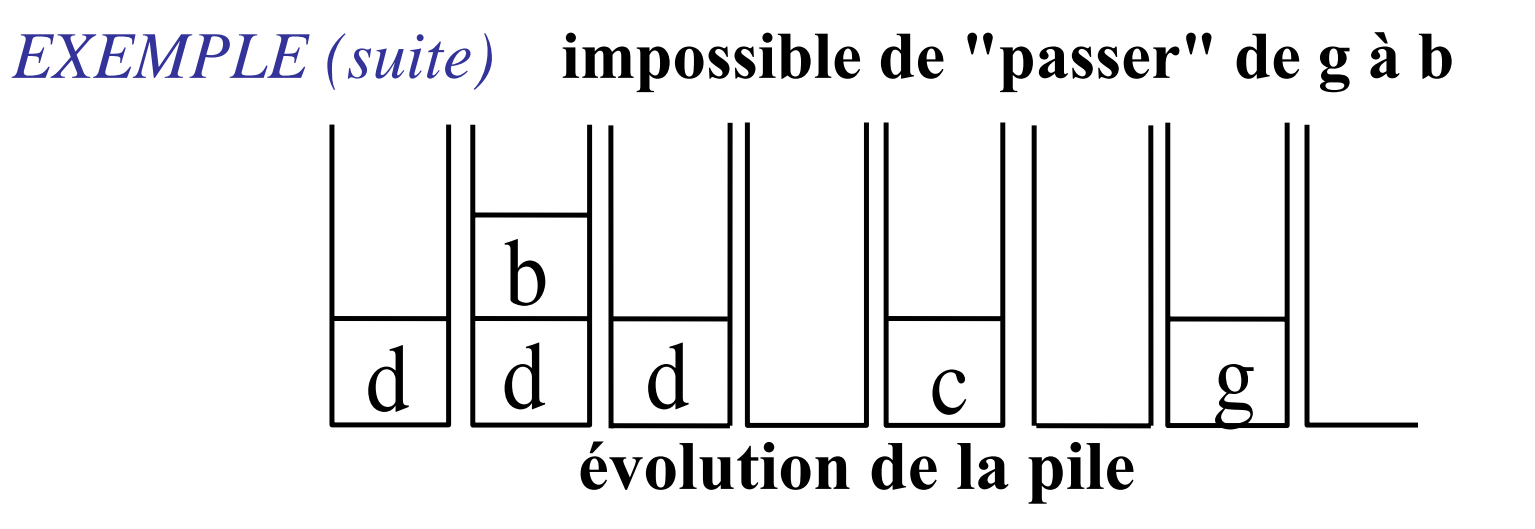

**traiter racine; empiler (d); traiter(a); empiler (b); traiter(h);**  (--pas de fils,rien à empiler)  $d$ épiler;  $(\rightarrow b)$ ;

#### **traiter(b);**  (--pas de fils droit,rien à empiler) **traiter(f);** (--pas de fils,rien à empiler) **dépiler; (**→**d); traiter(d); empiler(c); traiter(e); …**

#### **parcours en largeur**

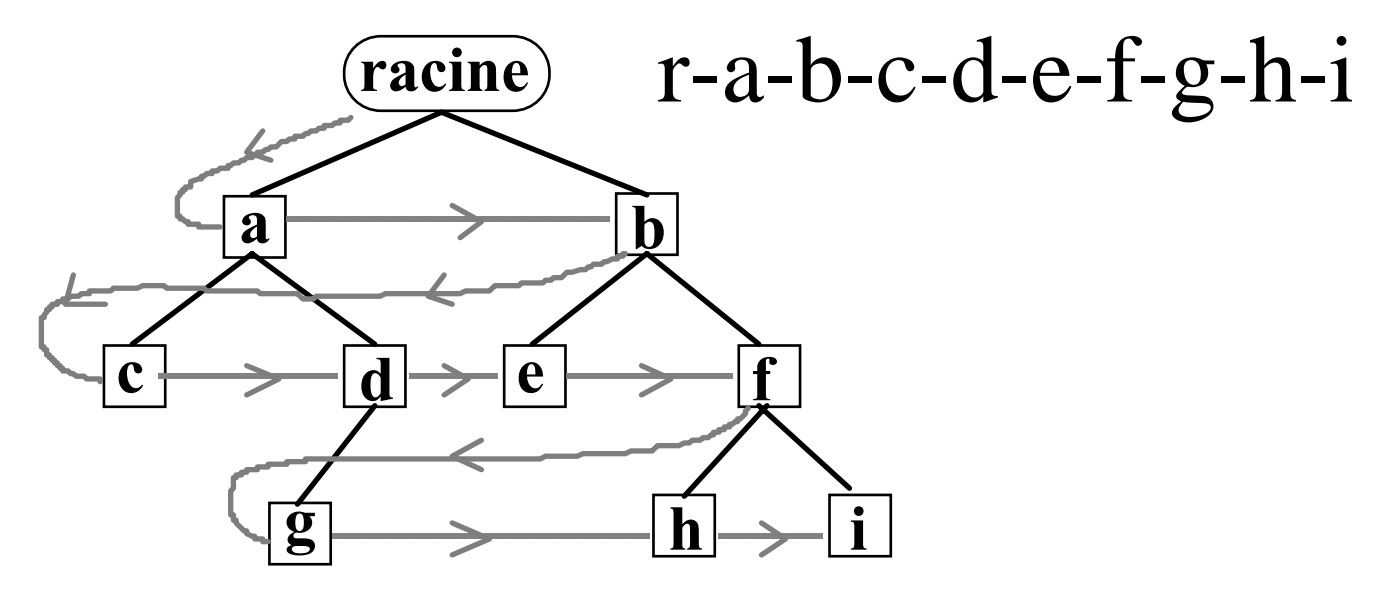

#### **ou parcours quelconque**

**r-a-c-b-d-f-e-h-g-i**

**programmation plus complexe car espace mémoire requis important**

# **3.2 ARBRES GÉNÉRAUX ARBRES GÉNÉRAUX**

#### *EXEMPLE***directory sous UNIX**

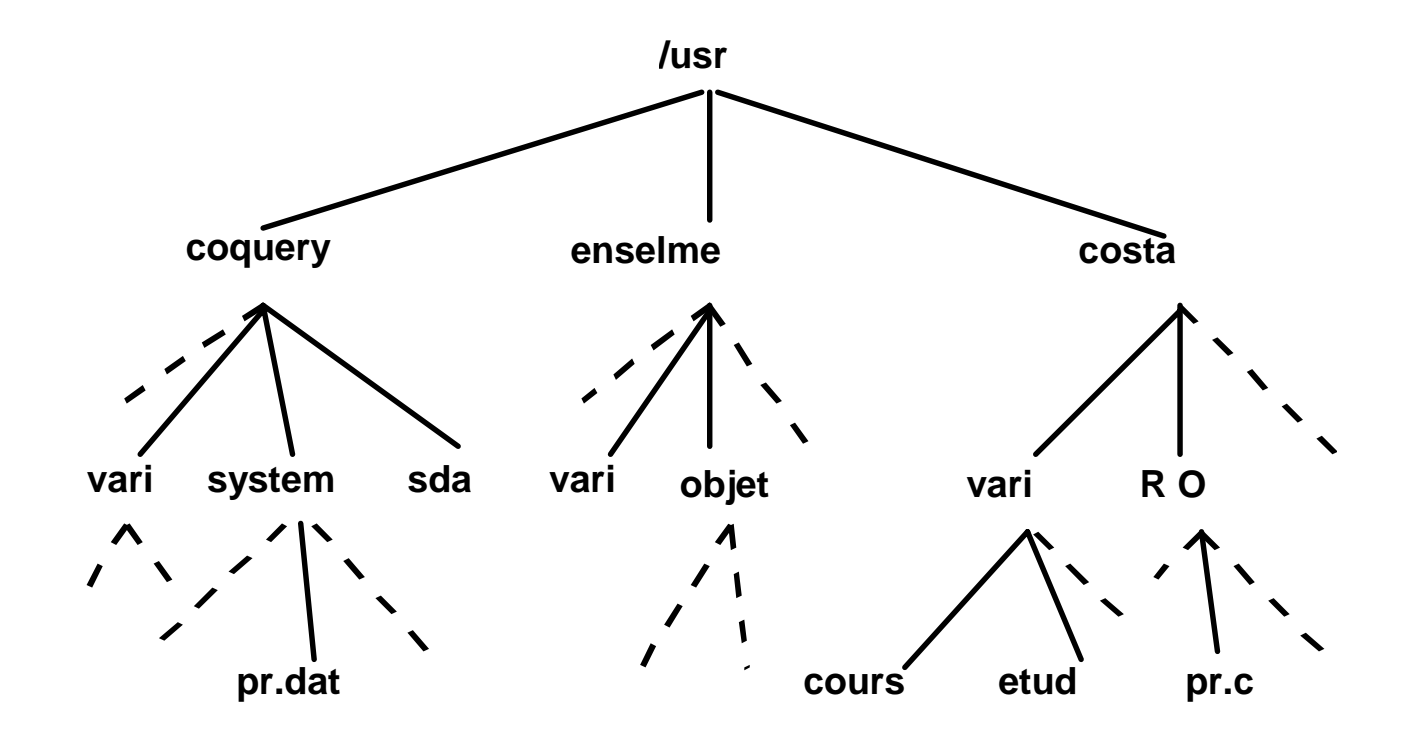

**Un "g\_noeud" contient un élément et deux pointeurs**

**x élément de la classe Elt premier fils pointeur vers le fils gauche (null si il n'existe pas) frère droit pointeur vers le fils droit (null si il n'existe pas)**

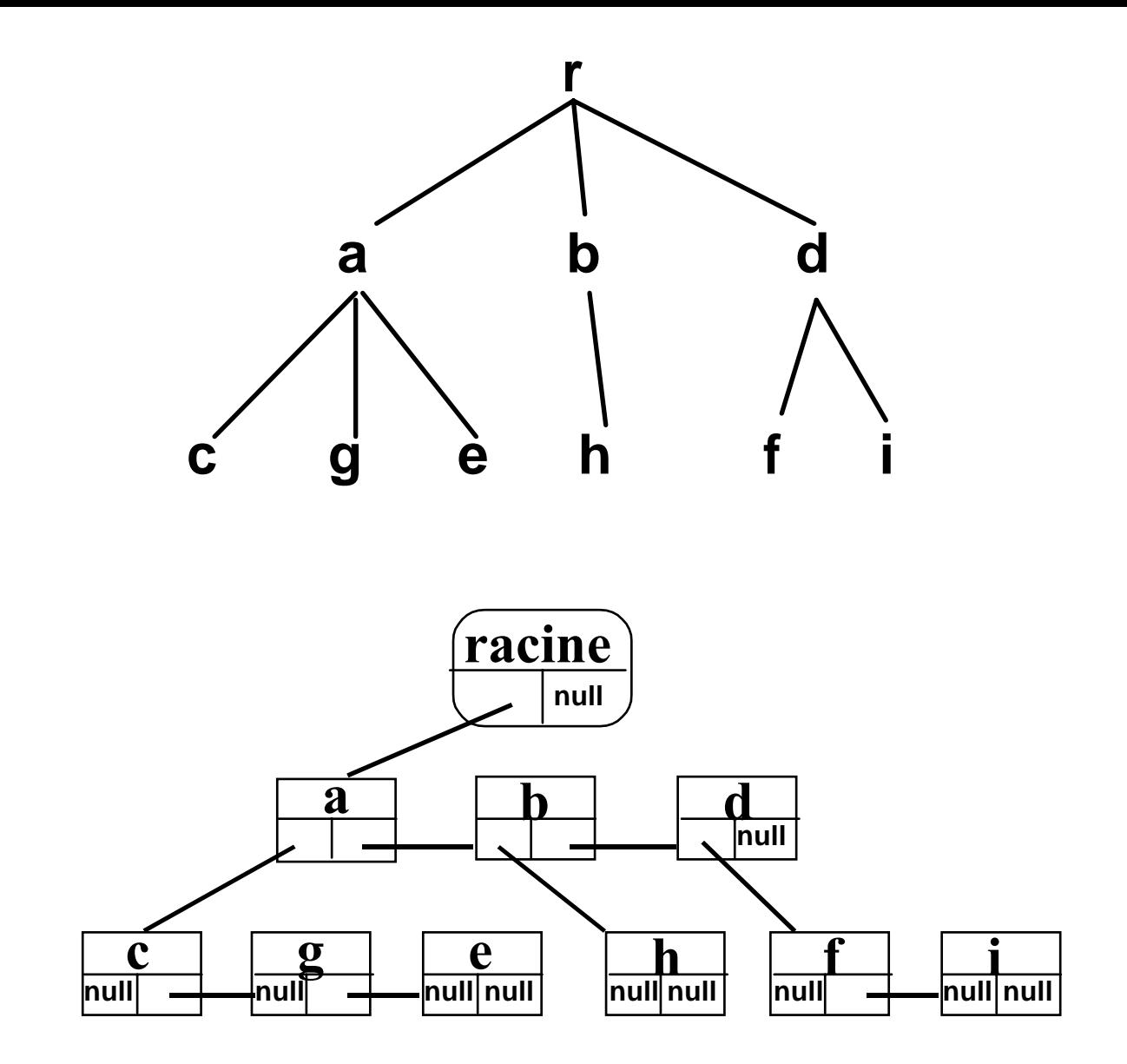

# **3.3 Les TAS Les TAS**

## **files de priorité files de priorité**

*heap*

# **3.3.1 Définition d'un TAS Définition d'un TAS**

#### • **arbre binaire parfait**

• **clé d'un nœud** ≤ **clés de tous ses descendants**

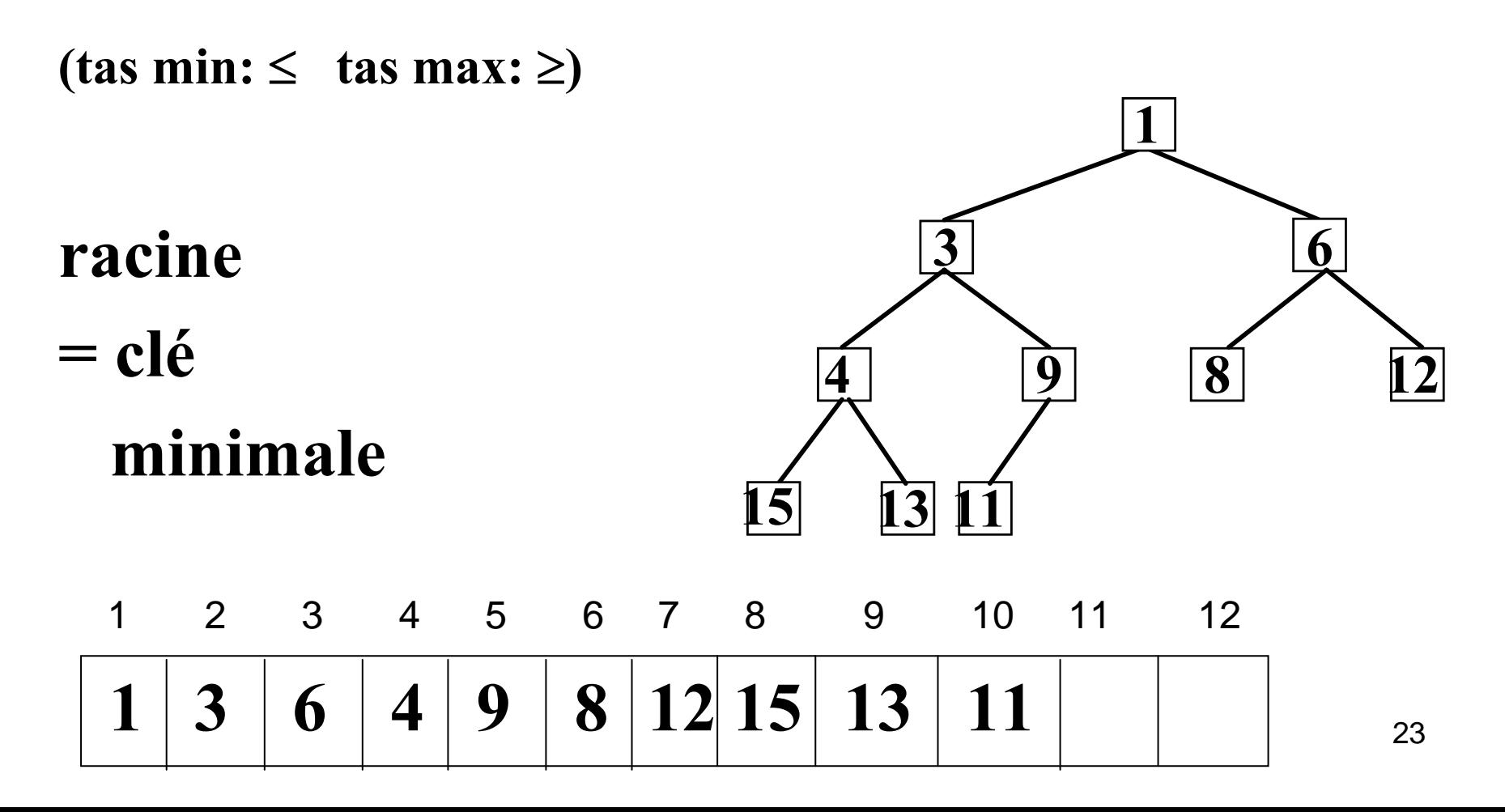

*Pour simplifier la présentation des tas, on supposera que le tas ne contient que des entiers, ou des clés (ensemble totalement ordonné) représentées par des entiers (ou classe C\_clé).*

*Si le tas contient des éléments de la classe Elt alors il est ordonné selon les clés des éléments. Dans la suite, il faut alors écrire tas[I].clé pour tas[I] et e.clé pour e, …*

- Un tas est un arbre binaire parfait dont les éléments sont ordonnés selon leurs clés; il est représenté par un tableau.
- On peut ajouter un élément si le tas n'est pas "plein" en conservant la structure d'arbre binaire parfait et l'ordre.
- On peut retirer l'élément le plus petit du tas, premier élément du tableau.

#### *On va définir une classe "C\_tas"*

# **3.3.2 Implémentation d'un tas**

**classe C\_tas{ entier taille; C\_clé[ ] tas; entier long=0;**

```
C_tas( entier t){
 this.taille=t;
 this.tas=new C_clé[t];
 }
//les méthodes} 26
```
**min** tas ( ) retourne C clé tas non vide **supprimer min ( )** tas non vide **insérer (C\_clé clé)** tas non plein **est\_vide ( ) retourne booléen;**

#### **méthodes conditions**

# **création d'un tas vide : C** tas le tas = new C tas(taille);

#### LES METHODES

## booléen **estvide ( )** ;

début

#### **retourner (long==0)**;

fin

## **fonction en O(1)**

*Dans toute la présentation des tas, on omet "this"*

## LES METHODES

# **C\_clé min\_tas ( )**;

*//retourne la plus petite clé (celle de la racine)* début

si **est\_vide( )** alors "erreur"; sinon **retourner tas[1]**; finsi;

fin

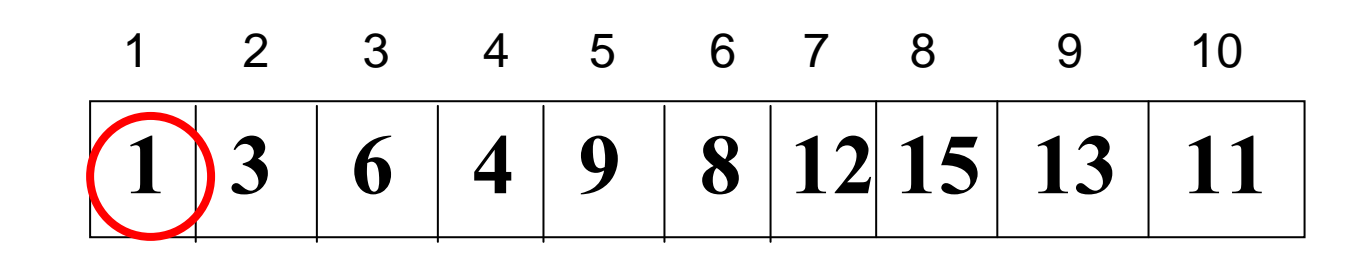

**fonction en O(1)**

#### **insertion:**

*ajout d'une feuille à l'arbre; placement de la clé de façon à garder la structure de tas (elle "remonte") EXEMPLE*min  $\tan = 1$  ajout de la clé 2 **13 64 9 8 12 23215 13 11 9**1 2 3 4 5 6 7 8 99 10 **1** | **2**  $6 \mid 4 \mid 3$ **8 12 15 13 11** <sup>30</sup>**9**

#### **insertion:**

*ajout d'une feuille à l'arbre; placement de la clé de façon à garder la structure de tas (elle "remonte") EXEMPLE*min  $\tan = 1$  ajout de la clé 2 **3** $3 \mid$   $6 \mid$ **4 9 8 1215 1113 2 12 6 4 3 8 121**

**11 13 9**

**15**

#### LES METHODES

#### void **insérer (C\_clé clé)**  Indice fils, père; booléen place trouvée=faux; début

```
si long == taille alors "erreur"; //tas plein 
sinon\log = \log + 1;
  fils = long; // 1ère place de clé
  père = long; 
  tant que non place_trouvée et père ≠ 1 faire
       \text{père} = \text{fils}/2;si tas[père] ≤ clé alors
         place trouvée = vrai; \frac{\sqrt{5}}{\pi}sinon tas[fils] = tas[père]; //descendre la clé du père
            fils = père; //remonter d'un niveau
      finsi;
  fait;
  tas[fils] = clé; //la clé est à sa place
finsi;
                                      //si fils=1, c'est la racine
```

```
void insérer (C_clé clé) 
Indice fils, père; booléen place trouvée=faux;
débutsi long == taille alors "erreur"; //tas plein 
      sinon\log = \log + 1;
        fils = long; // 1ère place de clé
        père = long; 
        \tan \theta non place trouvée et père \neq 1 faire
             \text{père} = \text{fils}/2;si tas[père] ≤ clé alors
               place_trouvée = vrai; 
             sinon tas[fils] = tas[père];
                  fils = père; 
            finsi;
        fait;
        tas[fils] = clé; 
      finsi;
finLES METHODES
                                                        Au pire, nombre 
                                                        de passage 
                                                        dans la boucle= 
                                                        hauteur de 
                                                        l'arbre h
```
#### **méthode en O(log n)**

#### **Suppression du minimum :**

*Disparition de la dernière feuille de l'arbre: "derclé" à replacer. Remontée des clés dans le tas: on remonte en chaque nœud le plus petit des 2 fils jusqu'à avoir trouvé la place de "derclé"*

*EXEMPLE suppression de 1 derclé <sup>=</sup> 9*

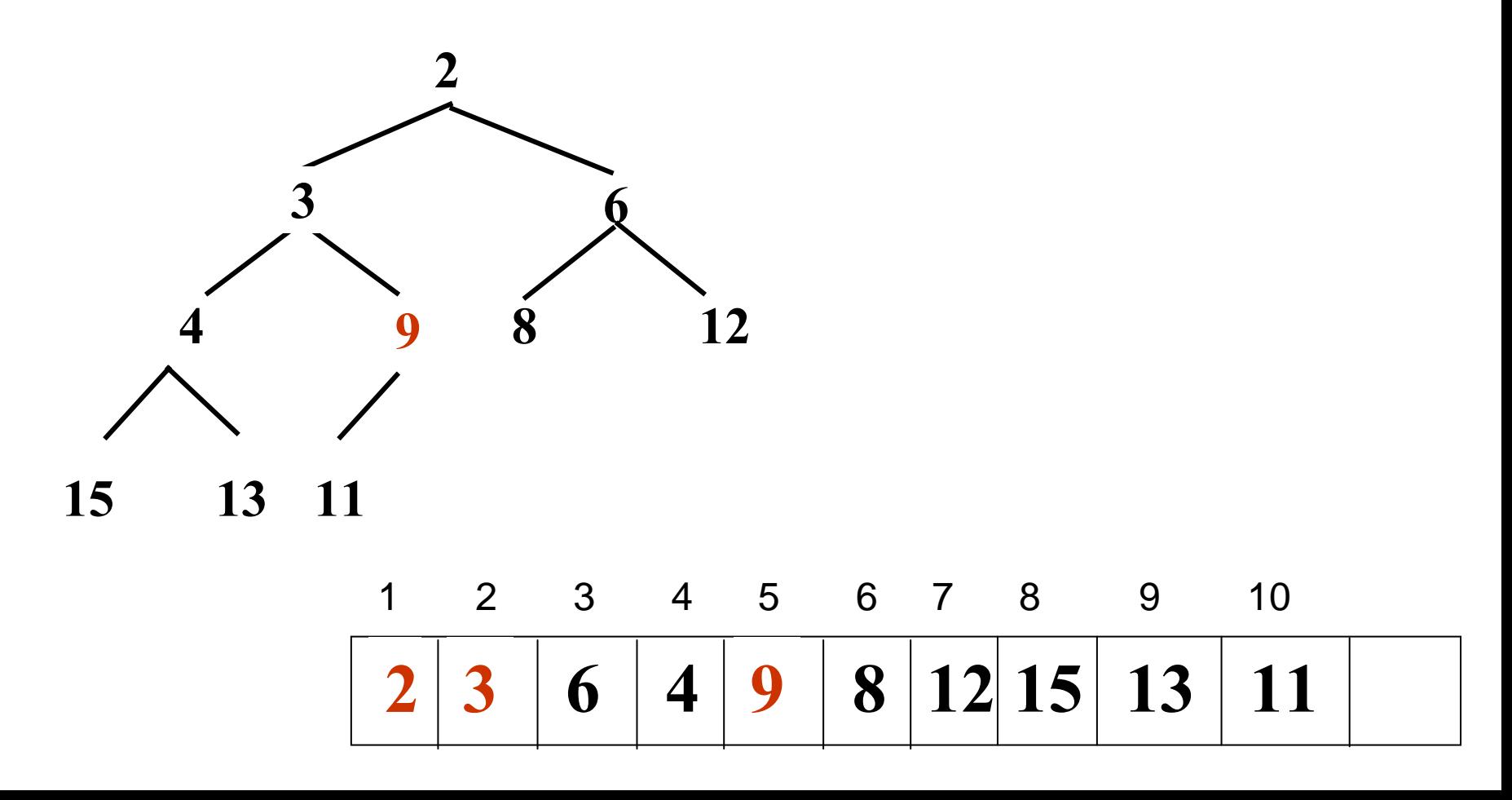

## **Suppression du minimum :**

*EXEMPLE (suite) suppression de 2 derclé <sup>=</sup>11*

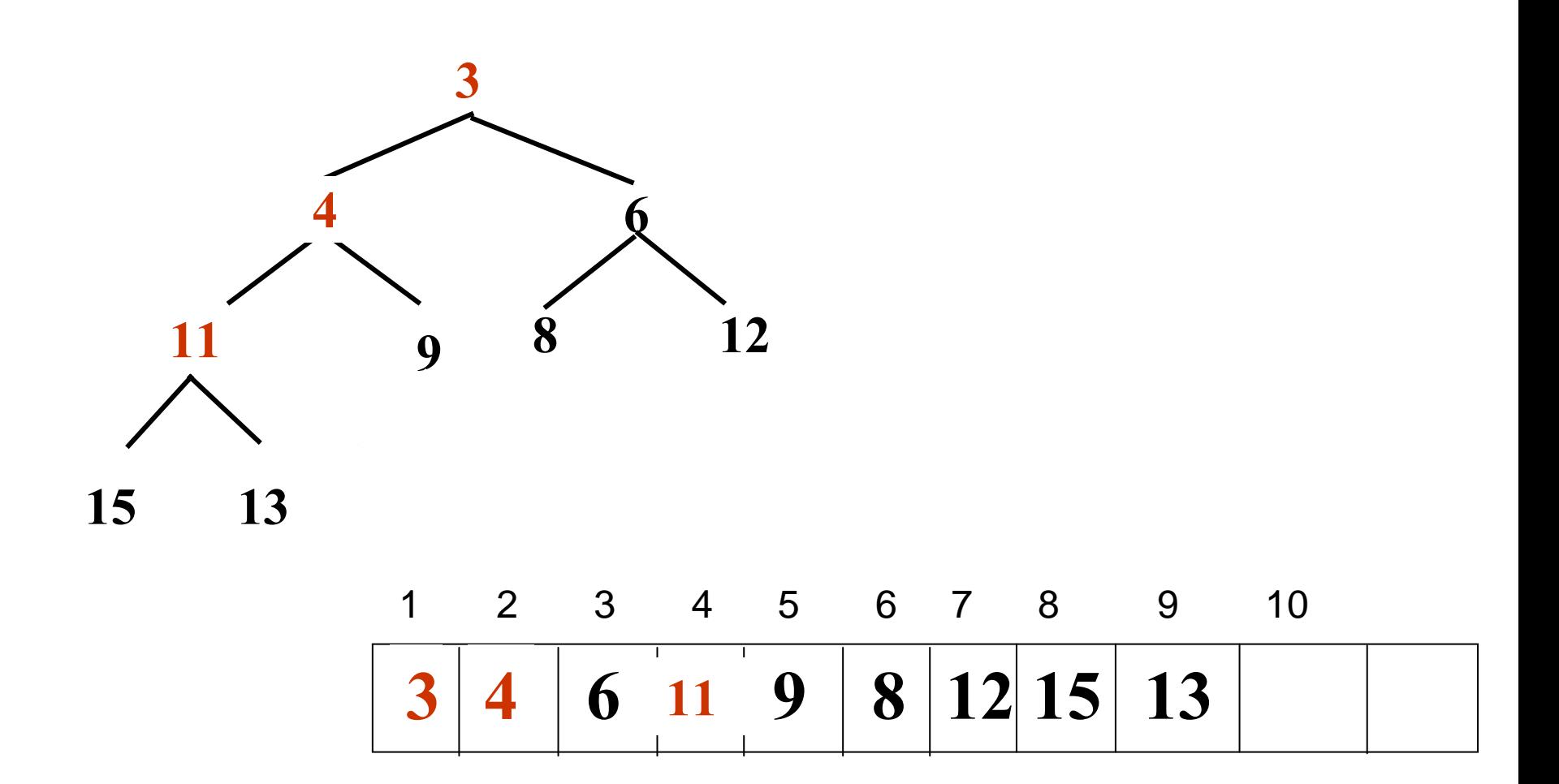

#### *EXEMPLE*

#### suppression du minimum

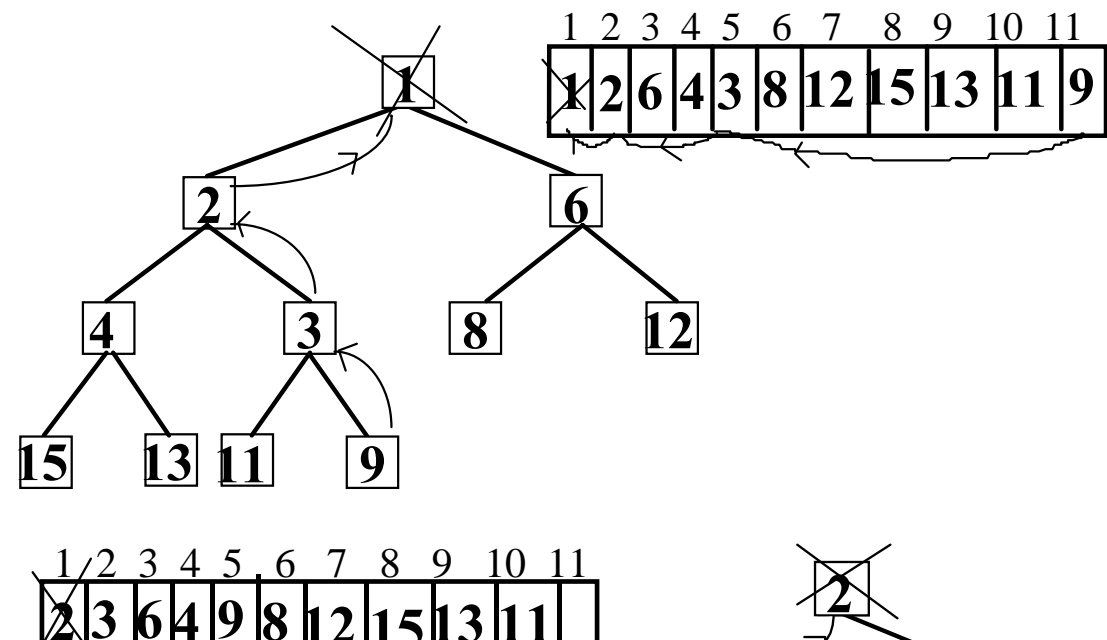

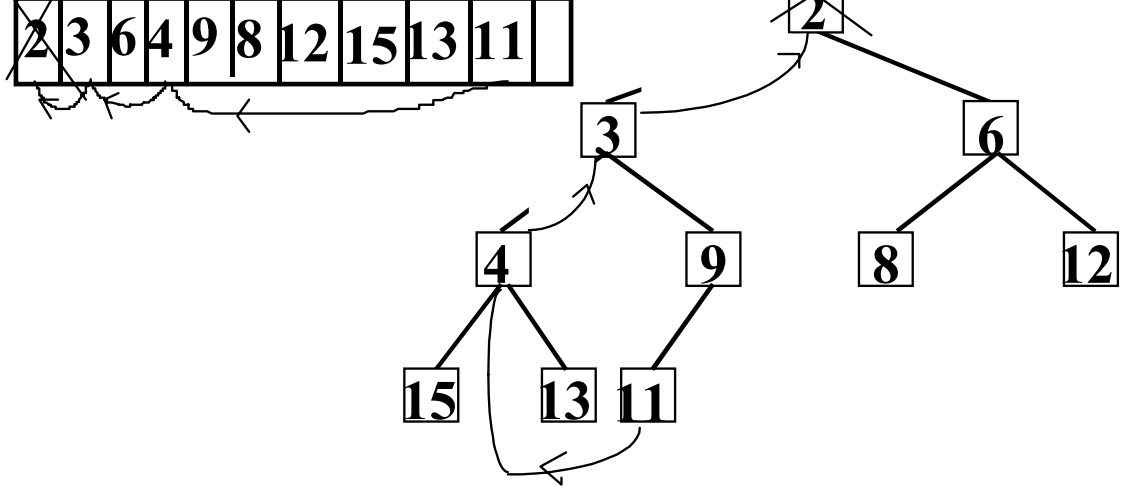

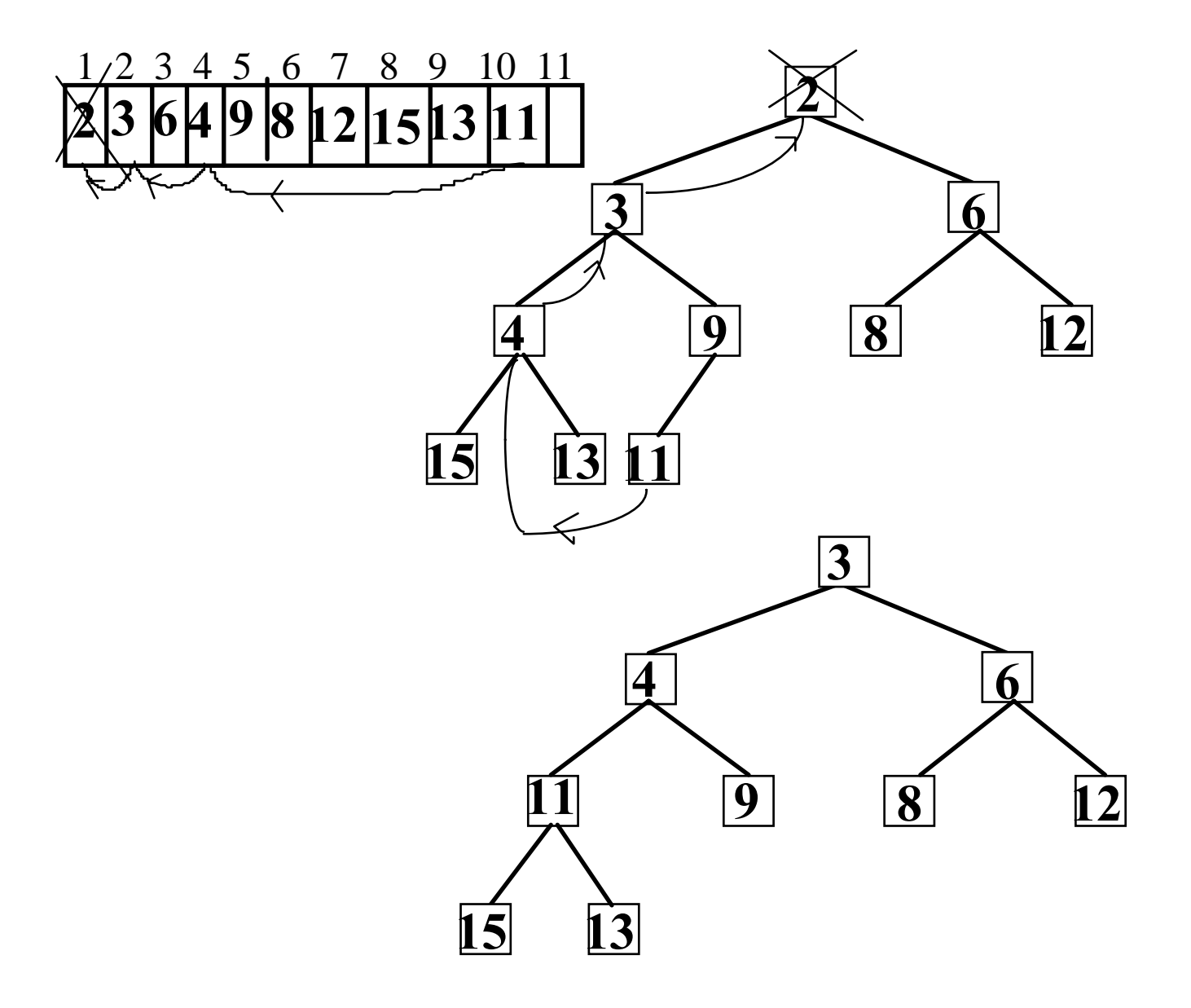

#### LES METHODES

## void **supprimer\_min ( )**

*//la dernière feuille de l'arbre va disparaître: en partant du haut, on remonte //le plus petit des fils tant qu'il est inférieur à la dernière feuille; ensuite, on //déplace la dernière feuille vers la place libre (place\_trouvée)*

#### **Indice fils, père**; **booléen place\_trouvée= faux**;

**C\_clé derclé**; *//clé de la dernière feuille* début

**si long = 0 alors "erreur";** //*tas vide* **sinon derclé = tas[long]**; **long = long - 1**; //*on supprime la dernière feuille* **si long** <sup>≠</sup> **0 alors**

//*sinon on a supprimé la racine et le tas est vide*

**père = 1**; *//départ de la racine*

**tant que 2.père ≤ long et non place\_trouvée faire** *//tant qu'il reste un fils et qu'on n'a pas replacé derclé* **fils = 2.père**; //*on passe au premier fils*  **si fils < long alors** *//il a un frère et on prend le plus petit des 2* **si tas[fils+1]** ≤ **tas[fils] alors fils = fils + 1**; **finsi; finsi;**

**si derclé** ≤ **tas[fils] alors** *//les clés des fils sont* <sup>≥</sup> *derclé* **place** trouvée = vrai;  $\frac{1}{c}$  //*c*<sup>'est père</sup> **sinon** 

**finsi;**

**fait;**

**tas[père] = derclé**; //*on replace derclé*

**finsi; finsi;** fin

**tas[père] = tas[fils]**; //*on remonte le plus petit fils* **père = fils**; //*descendre d'un niveau dans l'arbre*

**tant que 2.père ≤ long et non place\_trouvée faire** *//tant qu'il reste un fils et qu'on n'a pas replacé derclé* **fils = 2.père**; //*on passe au premier fils*  **si fils < long alors** *//il a un frère et on prend le plus petit des 2* **si tas[fils+1]** ≤ **tas[fils] alors fils = fils + 1**; **finsi; finsi;**

```
si derclé ≤ tas[fils] alors
        place_trouvée = vrai; 
       sinon tas[père] = tas[fils];
        père = fils;
       finsi;
   fait;
 tas[père] = derclé; 
finsi; finsi; fin
```
**Au pire, nombre de passage dans la boucle= hauteur de l'arbre h**

```
méthode en O(log n)
```
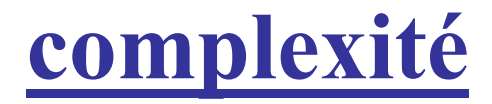

#### **estvide et min\_tas en O(1)**

# **insérer et supprimer\_min en O(h)= O(log 2 n)**

**structure intéressante si accès fréquent au minimum**  (cf tri par tas: cours 4)